## **Müll melden**

In aller Regel erfolgt die Meldung an eine offizielle Stelle des Landkreises, der Stadt oder des städtischen Umweltamts, in dem der betroffene Forst liegt.

Mit der App ["MüllWeg!](https://muell-weg.de/)" kann deutschlandweit wilder Müll gemeldet werden [1]. Es gibt jeweils eine App-Version fürs Web (Desktop-Systeme) sowie für mobile, mit Android oder iOS betriebene Endgeräte.

## **Quellen:**

From:

<http://wald-wiki.de/>-

[1] [App: MüllWeg!,](https://muell-weg.de/) Online auf muell-weg.de, Zugriff am 24.09.2020

Permanent link: **[http://wald-wiki.de/klima\\_u\\_fowi/waldschutz/menschl\\_aktivitaeten/muell/muell\\_melden](http://wald-wiki.de/klima_u_fowi/waldschutz/menschl_aktivitaeten/muell/muell_melden)**

Last update: **2020/10/10 00:59**

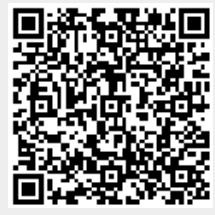